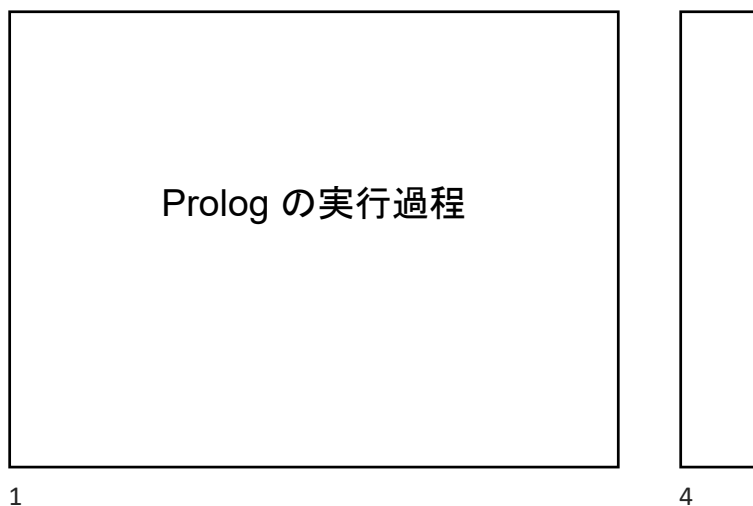

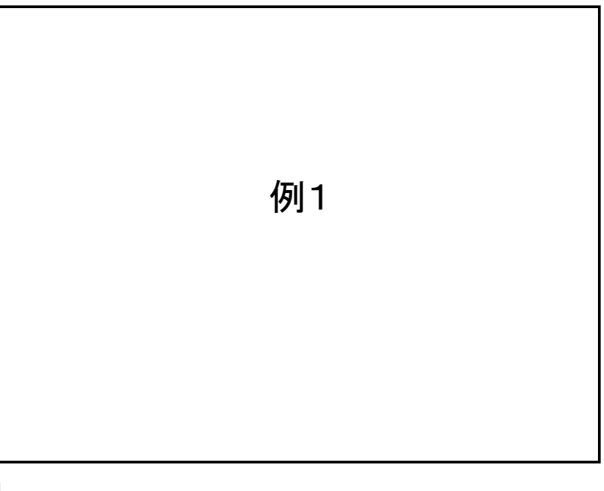

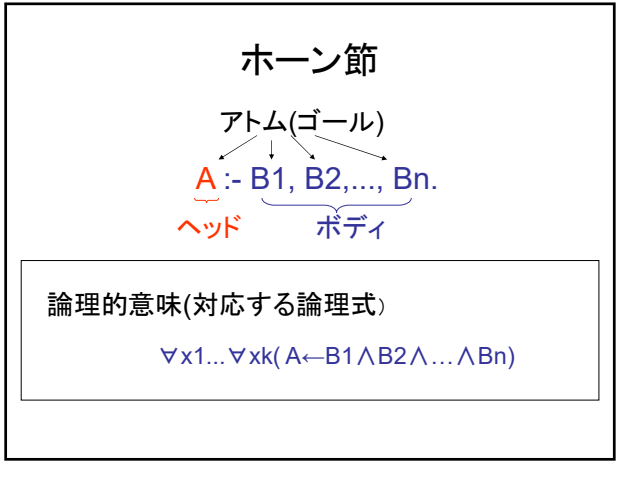

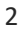

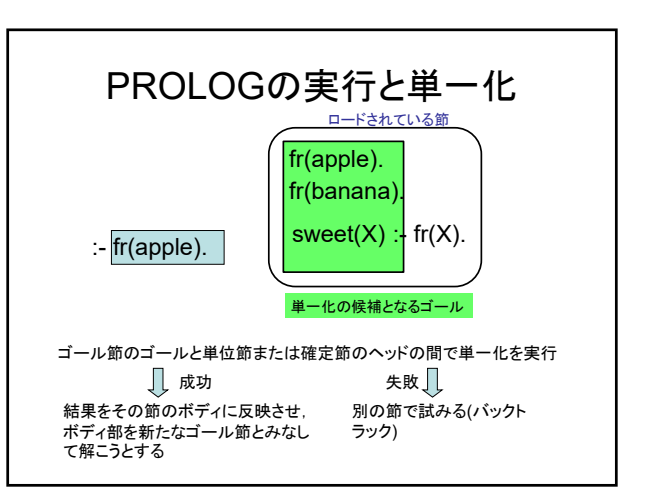

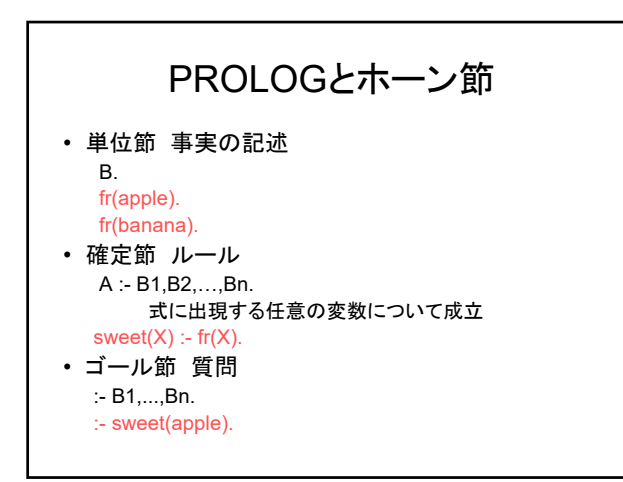

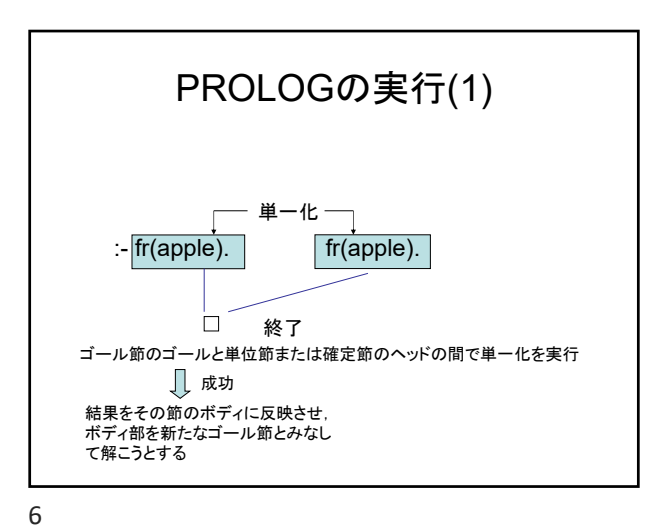

3

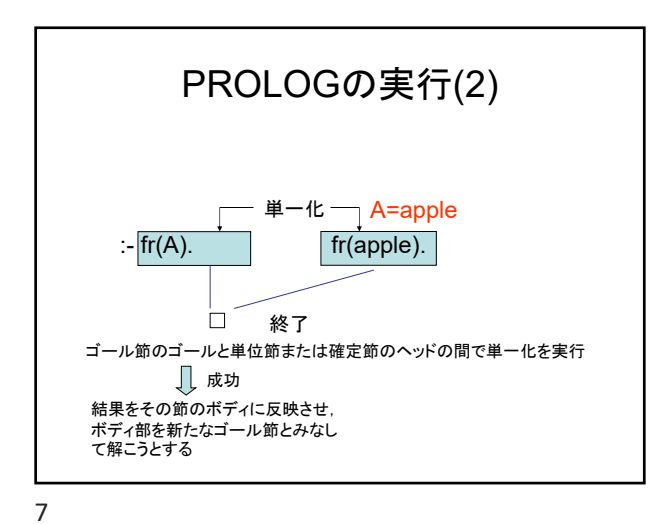

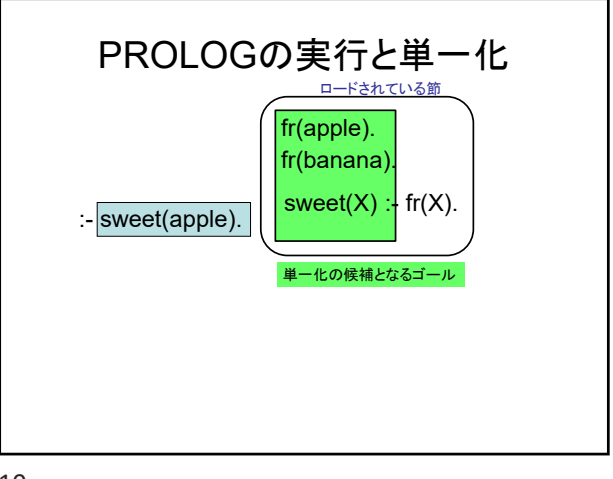

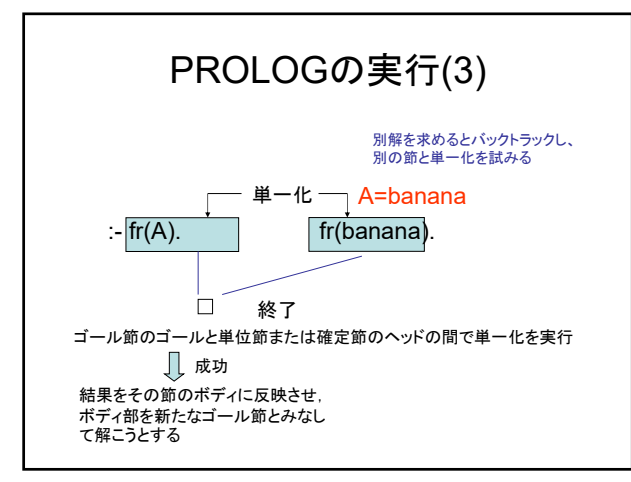

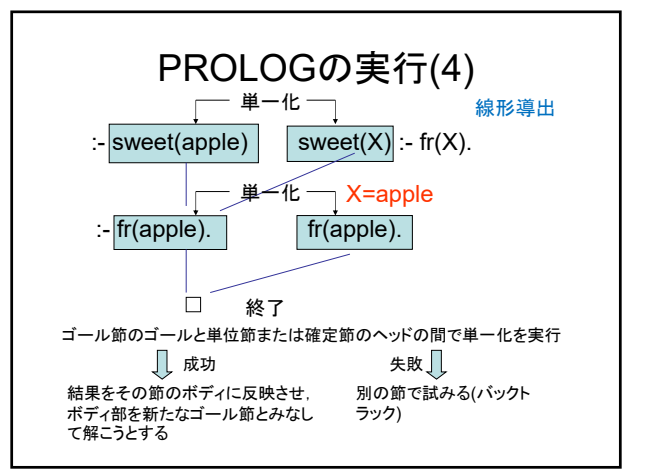

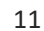

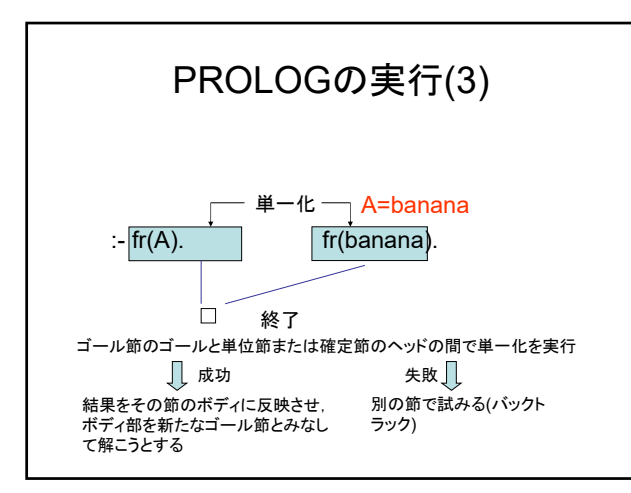

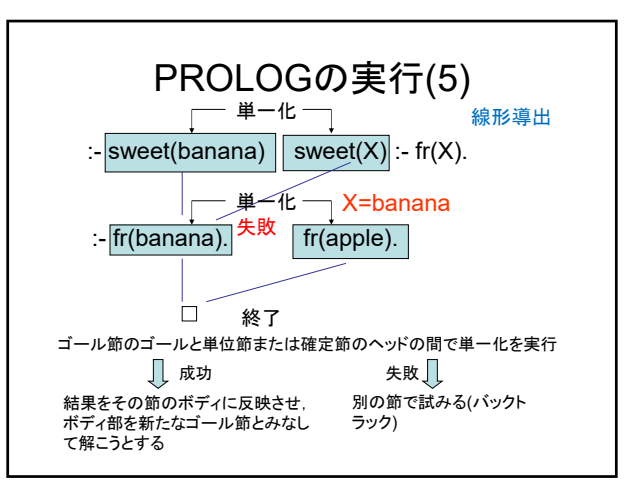

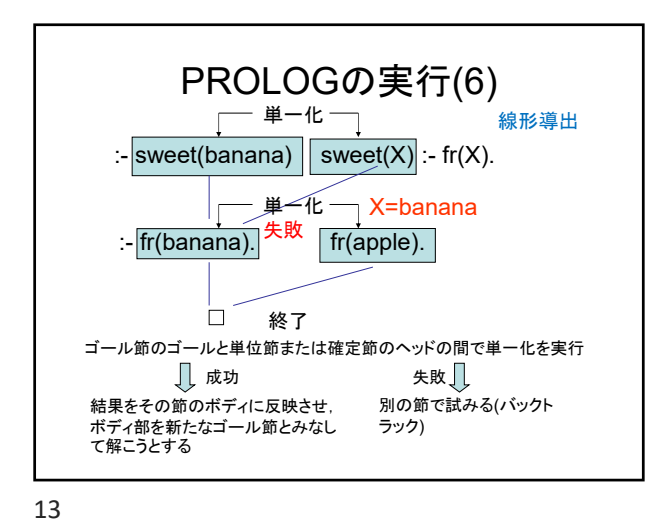

PROLOGの実行(6) - 単一化 — 線形導出  $:$  sweet(A). sweet(X) :- fr(X). 単一化 X=A 別解を求めると 成功 :- fr(A). fr(apple). バックトラックす .<br>る A=apple  $\Box$ 終了 ゴール節のゴールと単位節または確定節のヘッドの間で単一化を実行  $\begin{matrix} \frac{1}{2} & \frac{1}{2} & \frac{1}{2$ 結果をその節のボディに反映させ, 別の節で試みる(バックト ボディ部を新たなゴール節とみなし ラック) て解こうとする

16

17

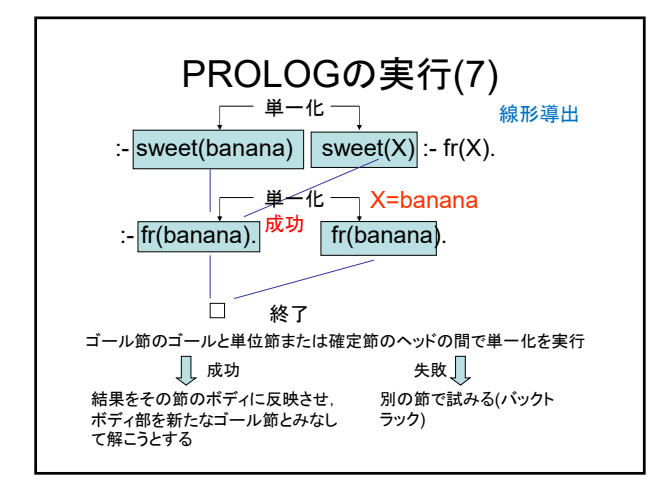

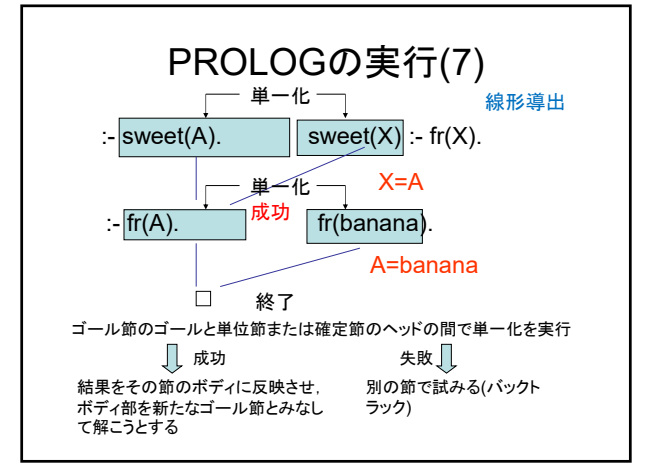

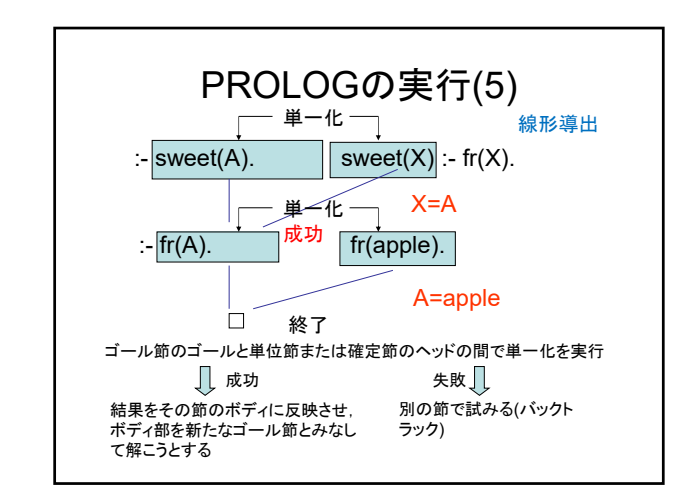

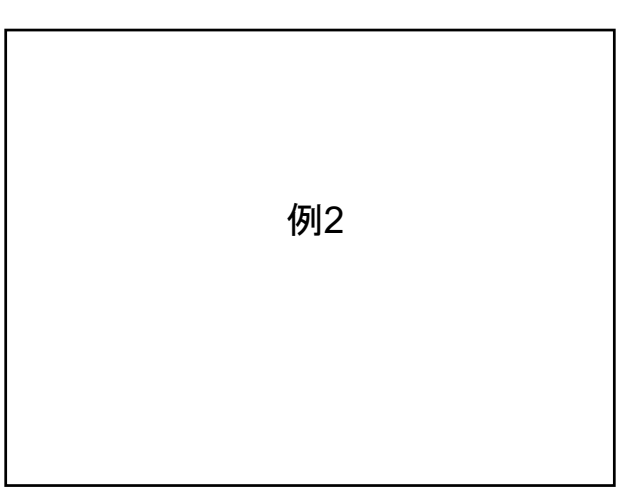

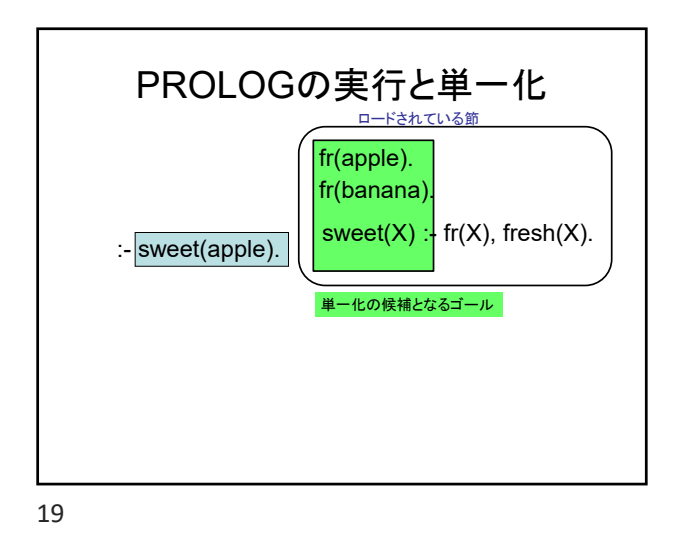

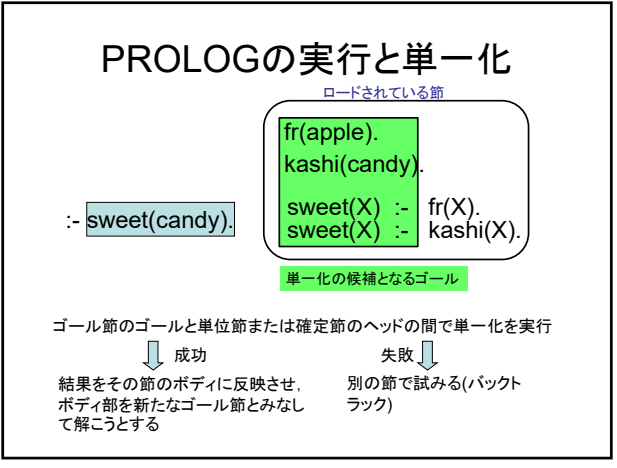

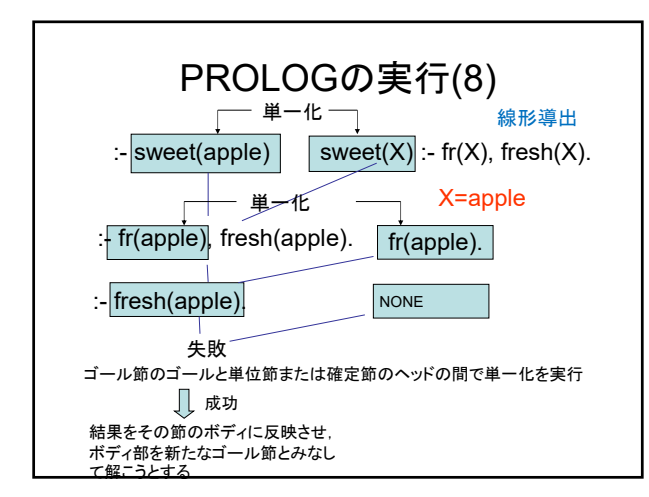

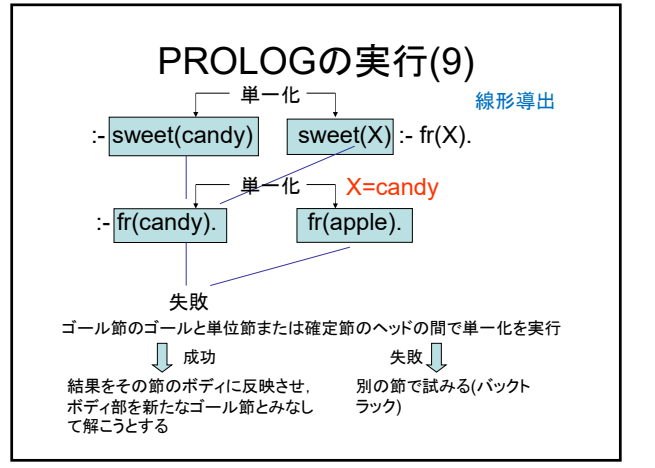

20

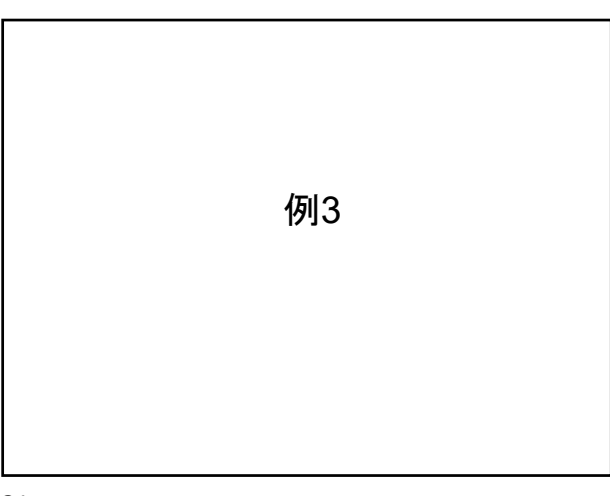

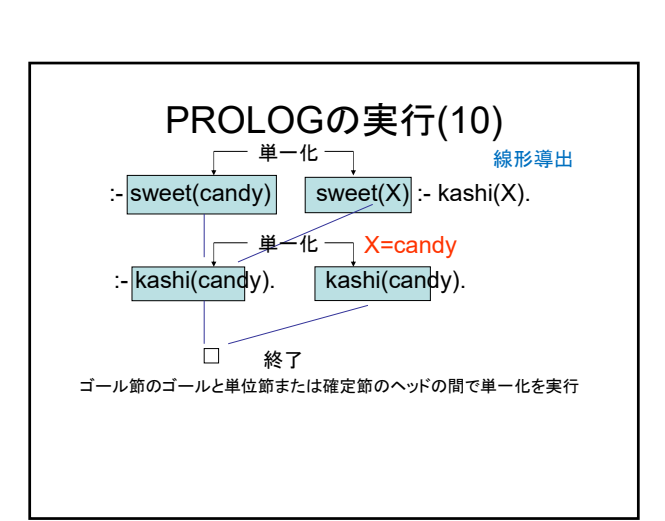

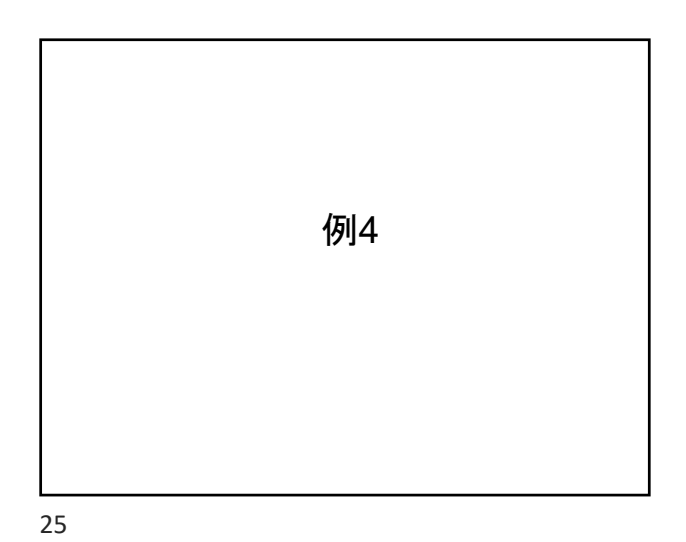

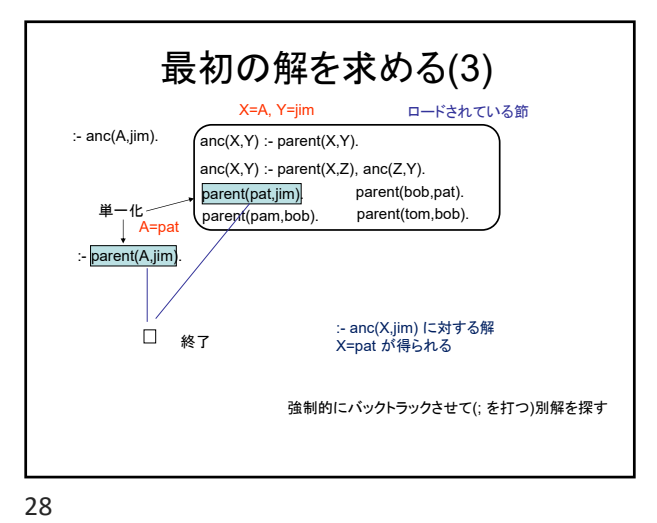

:- anc(A,jim).  $\qquad \qquad \int \text{anc}(X,Y) : \text{parent}(X,Y).$ parent(pat,jim). 最初の解を求める(1)  $anc(X,Y)$  :- parent $(X,Z)$ , anc $(Z,Y)$ . ロードされている節 parent(bob,pat).<br>parent(tom,bob). .<br>parent(pam,bob) 26

:- anc(A,jim).  $\qquad \qquad \int \text{anc}(X,Y)$  :- parent(X,Y). parent(pat,jim). 2つ目の解を求める(1)  $anc(X,Y)$  :- parent $(X,Z)$ , anc $(Z,Y)$ . ロードされている節 parent(bob,pat).<br>parent(tom,bob). parent(pam,bob). もっとも最近の分岐点に戻る

29

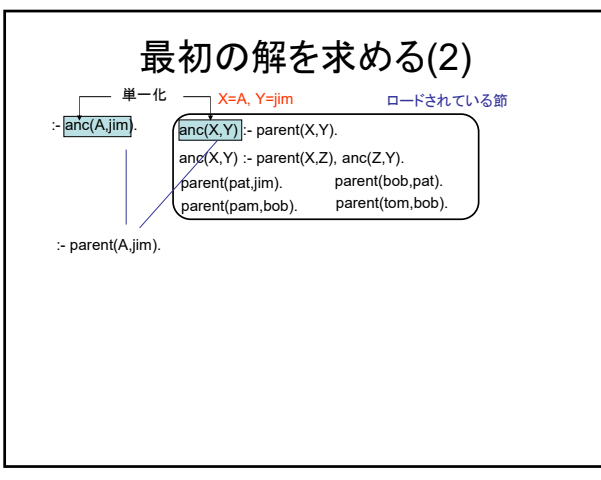

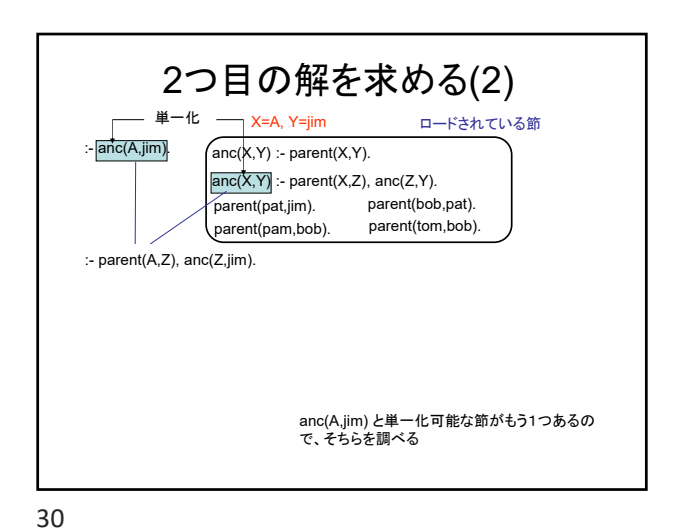

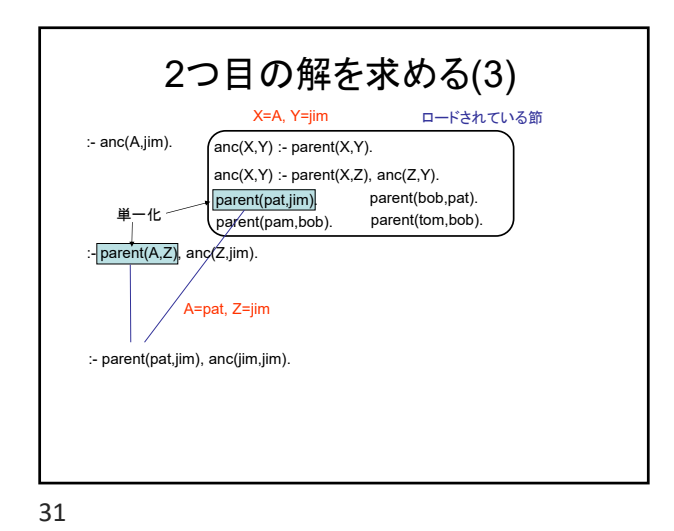

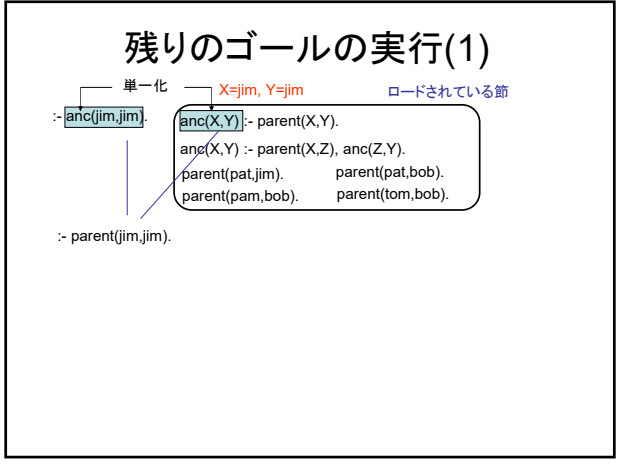

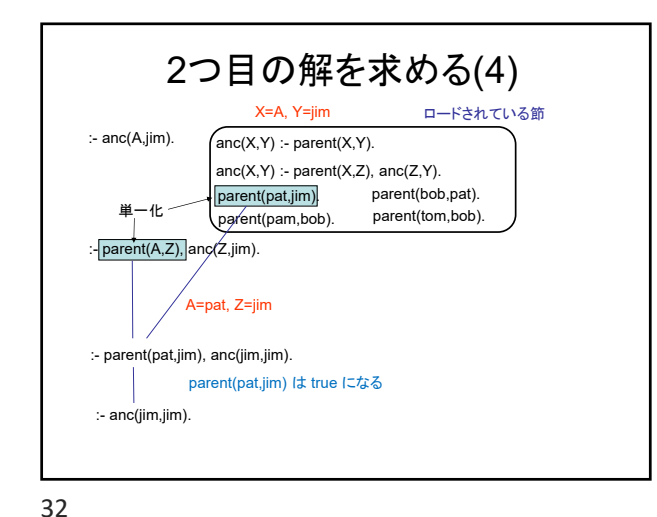

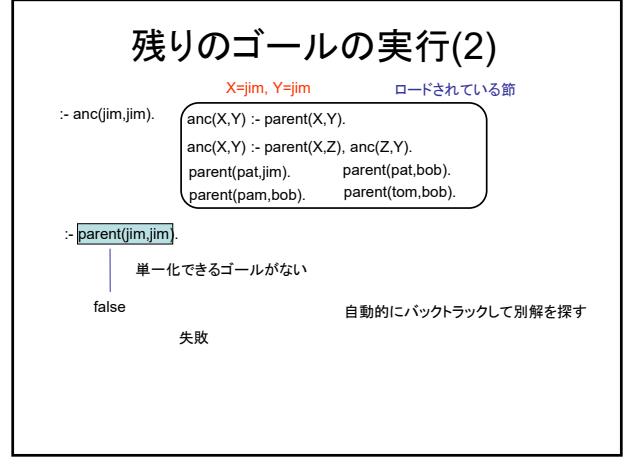

35

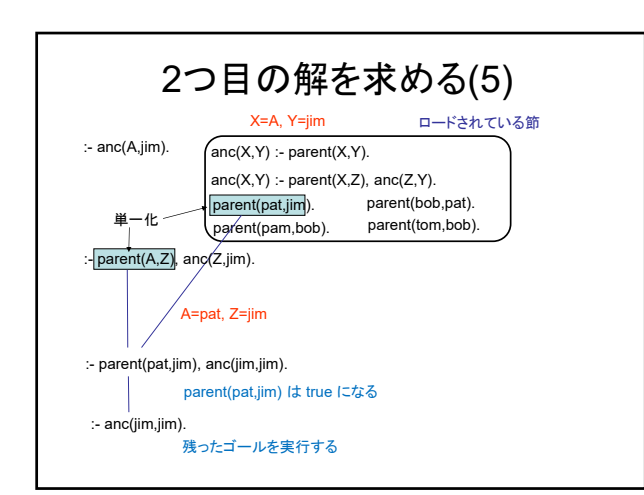

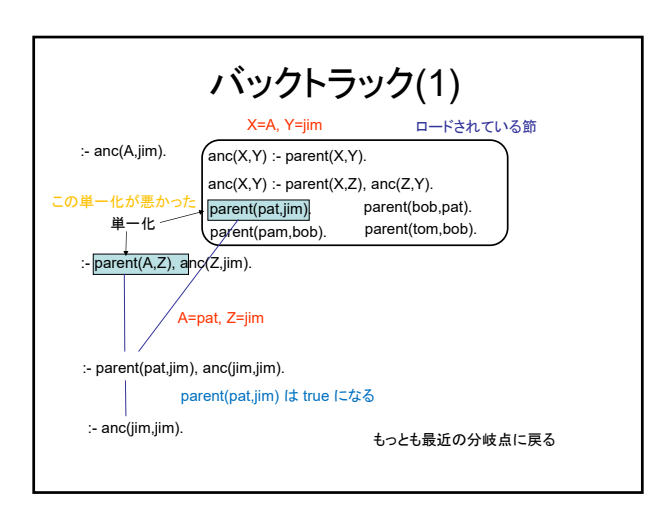

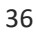

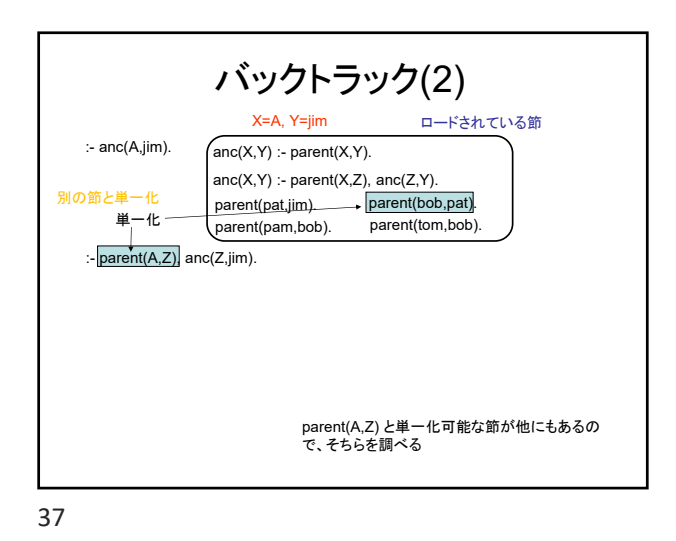

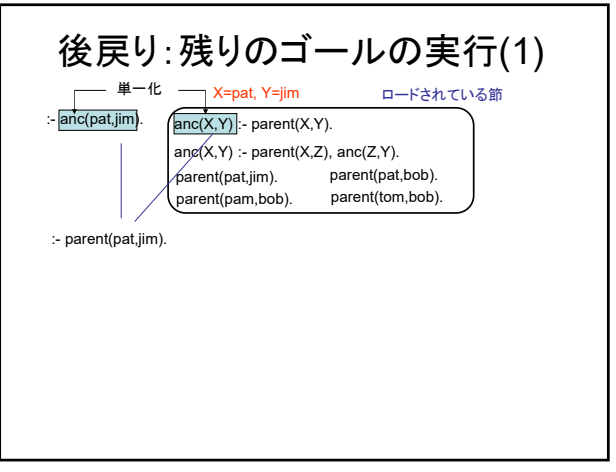

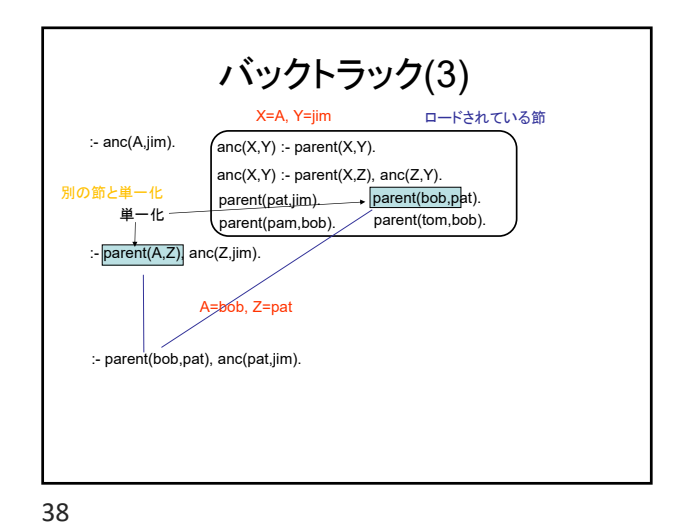

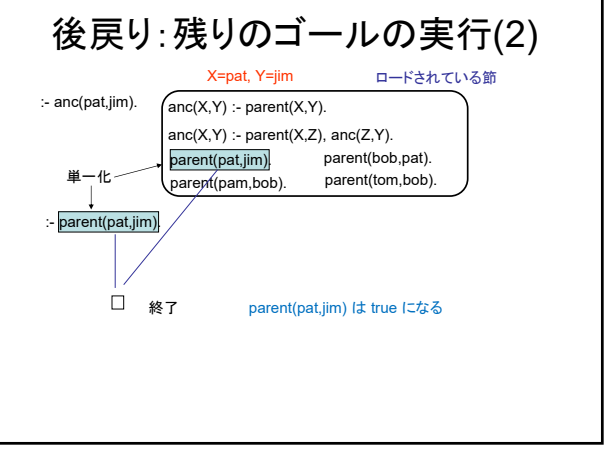

41

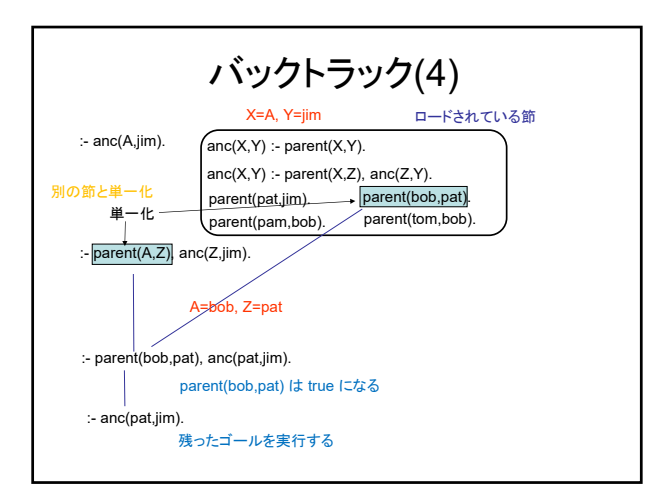

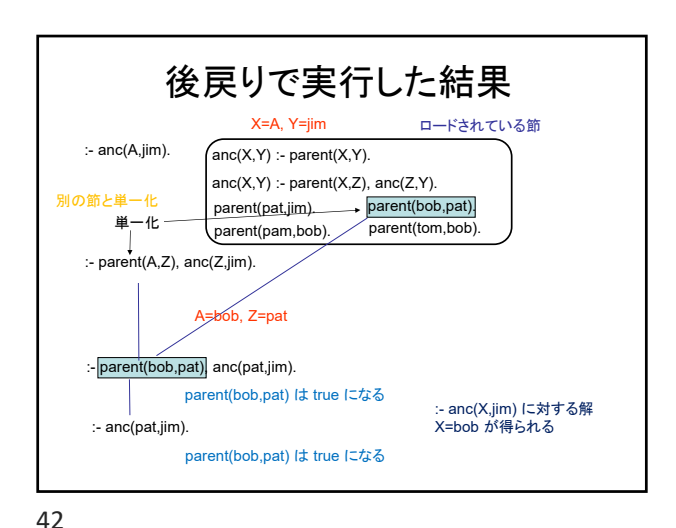

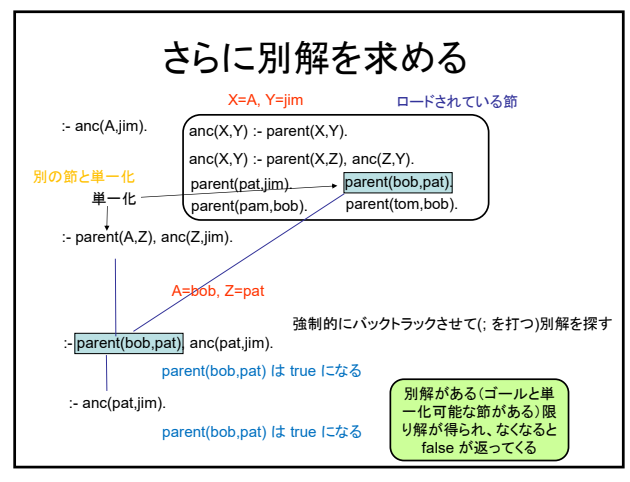

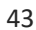